# **A Sound and Complete Abstraction for Reasoning about Parallel Prefix Sums**

**Nathan Chong, Alastair F. Donaldson, Jeroen Ketema Imperial College London {nyc04, afd, j.ketema}[@imperial.ac.uk](http://imperial.ac.uk)**

#### Prefix sums

#### FUNIFINENTAL

*"Lego DNA" by Michael Knowles is licensed under CC* 

*BY 2.0 / Transparent background from original*

The prefix sum for an associative binary operator  $\oplus$  takes [ $s_1, s_2, ..., s_n$ ] and returns  $[s_1, s_1 \oplus s_2, ..., s_1 \oplus s_2 \oplus ... \oplus s_n],$ the list of all prefixes.

The **interval of summations** is a novel abstraction for reasoning about parallel prefix sums. With it, the correctness of any generic prefix sum implementation can be established by checking a single test case.

## 1. Prefix sums

Thursday 23rd January (Day 2) Session 5b Reasoning 3'15pm

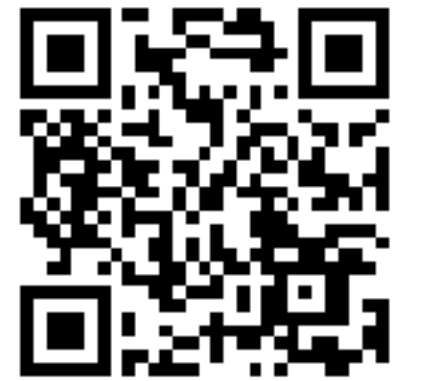

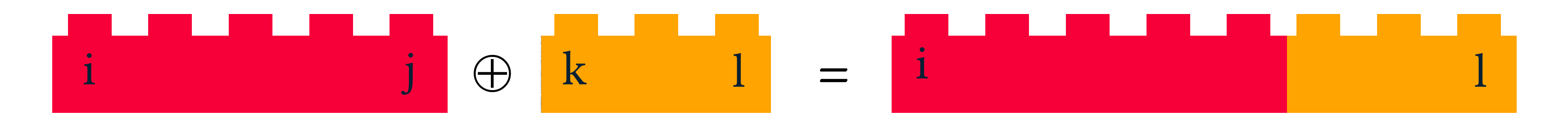

This abstraction allows us to establish the correctness of any prefix sum by running the implementation on the input  $[ (1,1), (2,2), ..., (n, n) ]$  and checking that it computes the output  $[ (1,1), (1,2), ..., (1, n) ]$ . We then extend this result to a data-parallel setting.

## **Imperial College** London

## 3. The Interval of Summations

## 2. Examples and Utility

We observe that a prefix sum algorithm may only exploit the property of associativity.

ARE

Abstract a concrete summation  $s_i \oplus s_{i+1} \oplus ... \oplus s_j$  by the abstract interval  $(i,j)$ Define the sum of kissing intervals by (i,j)  $\oplus$  (k,l) = (i,l) if j + 1 = k.

#### BUILDING BLOCKS

FOR

#### DATA-PARALLEL PROGRAMS

Prefix sums have been extensively studied in hardware and parallel software design for their utility in applications such as carry-lookahead adders, stream compaction, and sorting algorithms.

Here are circuits for four well-known prefix sums:

Our paper and talk

The sum of non-kissing intervals is ⊤.

Read our paper for theoretical and practical results, which show the power and utility of this custom abstraction.

ht[p://multicore.doc.ic.ac.uk/tools/GPUVerify/POPL14](http://multicore.doc.ic.ac.uk/tools/GPUVerify/POPL14)

*This work was supported by the EU FP7 STREP project CARP (project number 287767) and the EPSRC PSL project (EP/I006761/1).*

1

*Kogge-Stone Sklansky*

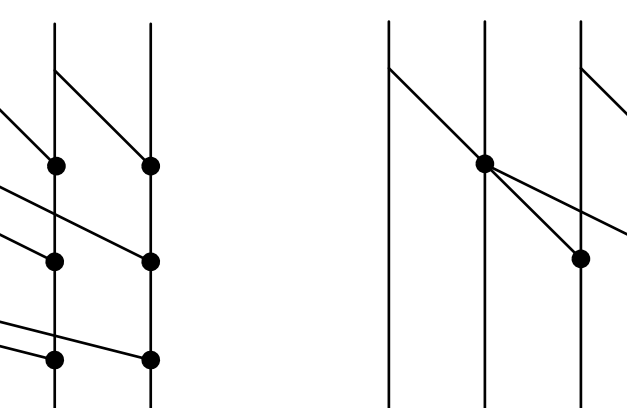

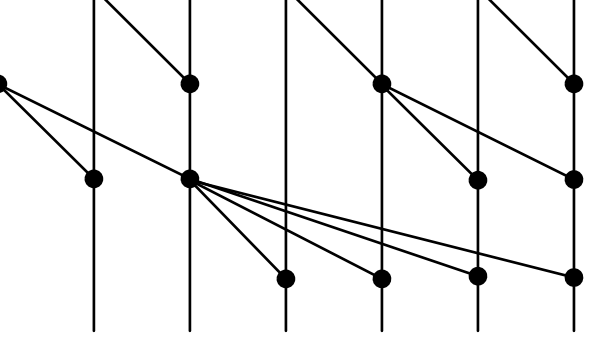

*Brent-Kung Blelloch*